# **Vitalinux DGA - Soporte #6737**

# **IES Benjamín Jarnés de Fuentes de Ebro: Instalación de software shotcut, virtualbox y qcad**

2023-09-25 16:26 - Adolfo AMELLA

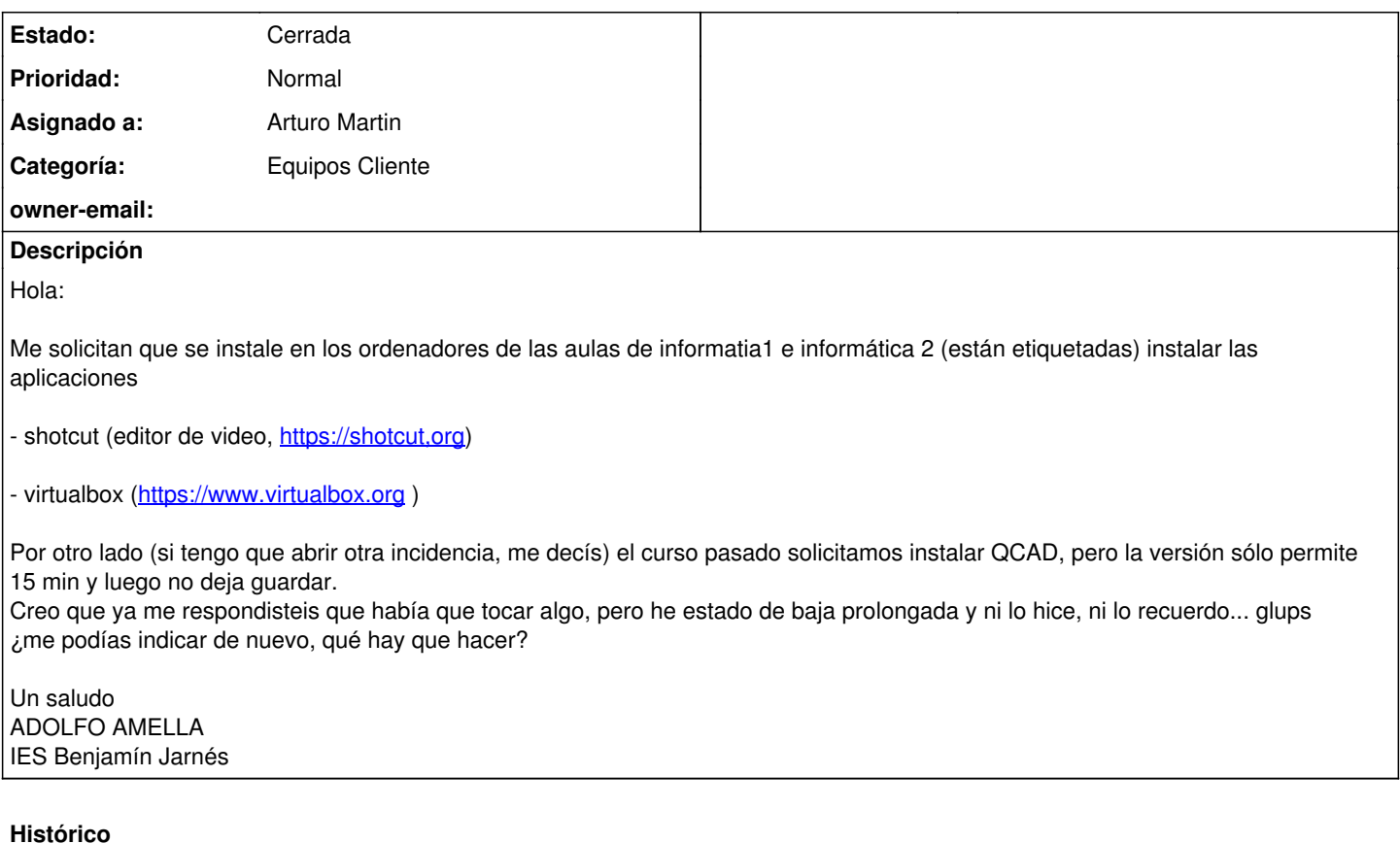

### **#1 - 2023-09-26 05:47 - Arturo Martin**

*- Asunto cambiado Instalación de software por IES Benjamín Jarnés de Fuentes de Ebro: Instalación de software shotcut, virtualbox y qcad*

*- Categoría establecido a Equipos Cliente*

*- Estado cambiado Abierta - Nueva por Solucion - Propuesta de cierre*

*- Asignado a establecido a Arturo Martin*

Buenos días Adolfo,

Ya hemos dado la orden de instalación de los dos programas que nos pides: Virtualbox y shotcut. Se instalarán hoy tras actualizarse contra Migasfree.

Respecto a Qcad no se decirte, ya que no es un software libre. Lo ideal sería que vosotros probaráis las versiones que hay en su web, [https://qcad.org/en/download,](https://qcad.org/en/download) y nosotros os instalaríamos lo que nos dijéseis. Es decir, no somos usuarios de Qcad y por tanto no podemos asesorarte correctamente. También podrías preguntar en el foro de esta web de soporte, [https://soporte.vitalinux.educa.aragon.es/projects/vitallinux-dga-soporte/boards,](https://soporte.vitalinux.educa.aragon.es/projects/vitallinux-dga-soporte/boards) para que algún compañero tuyo de otro centro te asesore respecto a Qcad u alguna alternativa a esta (librecad, freecad, etc.).

Por favor, revisa la instalación de los programas solicitados y ya nos dirás respecto a Qcad. Saludos, seguimos en contacto.

-- Arturo

#### **#2 - 2023-09-26 09:38 - Adolfo AMELLA**

Investigaré lo que dices de QCAD y a ver si me aclaro. Gracias

Lo queremos porque en el libro de texto digital lo propone como para dibujar en 2D con unas prácticas, y por que sea igual. Pero vamos, que investigo a ver.

Saludos y gracias

#### **#3 - 2023-09-27 16:46 - Nacho Sancho**

Ya veo que no hacéis uso del buscador...:-) <https://soporte.vitalinux.educa.aragon.es/issues/5700> -- nacho

## **#4 - 2023-09-27 16:51 - Adolfo AMELLA**

Llegue ayer a este artículo.... (que no lo recordaba... la edad) pero "a riñon"... sin usar el buscador (glups...). En fin, peor que los chicos ;-)

Aun no he podido probar... que no consigo sacar un minuto de calma.

Gracias ADOLFO

### **#5 - 2023-11-29 08:38 - Arturo Martin**

*- Estado cambiado Solucion - Propuesta de cierre por Cerrada*

Buenos días Adolfo,

Veo esta petición todavía abierta, sin seguimiento. Entiendo que si no me has dicho nada al respecto es porque ya tienes todo resuelto o has encontrado alternativas. Si no te importa la doy por cerrada, aunque la puedes reabrir si lo consideras oportuno. Aprovecho para recordarte que a partir de ahora uses la siguiente ISO para instalar Vitalinux en aquellos equipos que lo precisen: <https://wiki.vitalinux.educa.aragon.es/isos/vitalinux-3.2-2023.11.22-desktop-amd64.iso> Seguimos en contacto para cualquier cosa que os surja, saludos.

-- Arturo